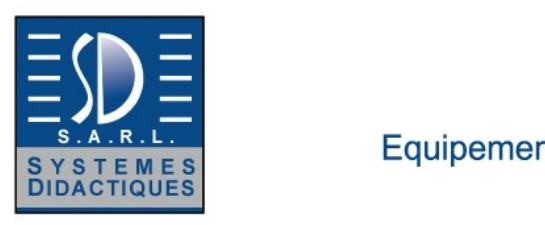

Equipement pour l'enseignement expérimental, scientifique et technique

Date d'édition : 19.05.2024

**Ref : EWTCO74209** 

**Maquette multiplexage Lève vitre CAN et LIN Bus** 

**Pilotage des lèves-vitre et retroviseur. retroviseur réel en option ref: EWTCO74210**

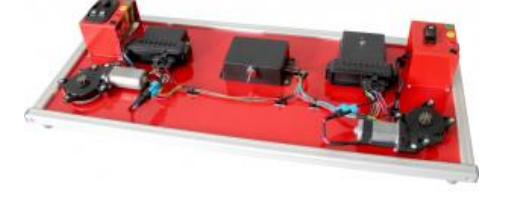

Maquette avec la partie commande des lève-vitres et en option rétroviseur d'un véhicule.

Vous retrouverez les réseaux de communication CAN HS et LIN bus.

Compréhension d'une architecture automobile, analogique et réseaux de communication.

Le calculateur conducteur (lecture commodo conducteur et pilotage lève-vitre conducteur) communique via le réseau CAN avec le calculateur passager (lecture commodo passager et pilotage lève-vitre passager), le calculateur passager communique par le réseau LIN avec le calculateur retroviseur (en option EWTCO74210) pour piloter le retroviseur réel automobile.

Platine comportant:

- un commodo analogique réel de commande de lève-vitre (conducteur et passager) et commande rétroviseur ( passager)

- un commodo analogique réel de commande de lève-vitre passager
- un moteur de lève-vitre conducteur.
- un moteur lève-vitre passager
- un calculateur automobile avec réseau CAN
- un calculateur automobile avec réseau CAN & LIN
- Boite à panne permettant de faire les défauts: ( les défauts Court Circuit se font via une impédance) - défaut réseau CANHS H: Court Circuit +; Court Circuit-, Circuit Ouvert, circuit résistif
	- défaut réseau CANHS L: Court Circuit +; Court Circuit-, Circuit Ouvert, circuit résistif
	- Résistance de terminaison manquante ou fausse
	- défaut réseau LIN: Court Circuit +; Court Circuit-, Circuit Ouvert.
- Douille d'alimentation et de communication ( Douille de sécurité 4mm )

En option Analyse et émission de trame sur les 2 réseaux de communication avec interface.

Catégories / Arborescence

Formations > STI2D > Systèmes Informations Numériques

Formations > BTS SN > Electronique et Communications (EC)

Formations > SEN > Electronique Industrielle Embarquée

- Techniques > Automobile > A2.6 Réseaux multiplexés et diagnostic > A2.6.1 Réseaux multiplexés
- Formations > BTS SN > Electronique et Communications (EC)

Formations > BTS SN > Informatique et Réseaux (IR)

SYSTEMES DIDACTIQUES s.a.r.l.

Savoie Hexapole - Actipole 3 - 242 Rue Maurice Herzog - F 73420 VIVIERS DU LAC

Tel : <a href="tel:+330456428070">04 56 42 80 70</a> | Fax : <a href="tel:+330456428071">04 56 42 80 71</a>

www.systemes-didactiques.fr

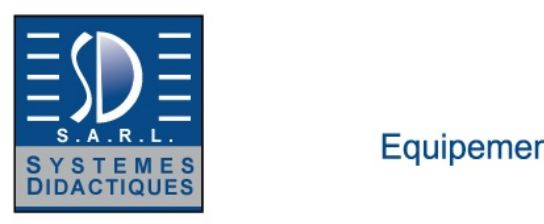

Equipement pour l'enseignement expérimental, scientifique et technique

Date d'édition : 19.05.2024

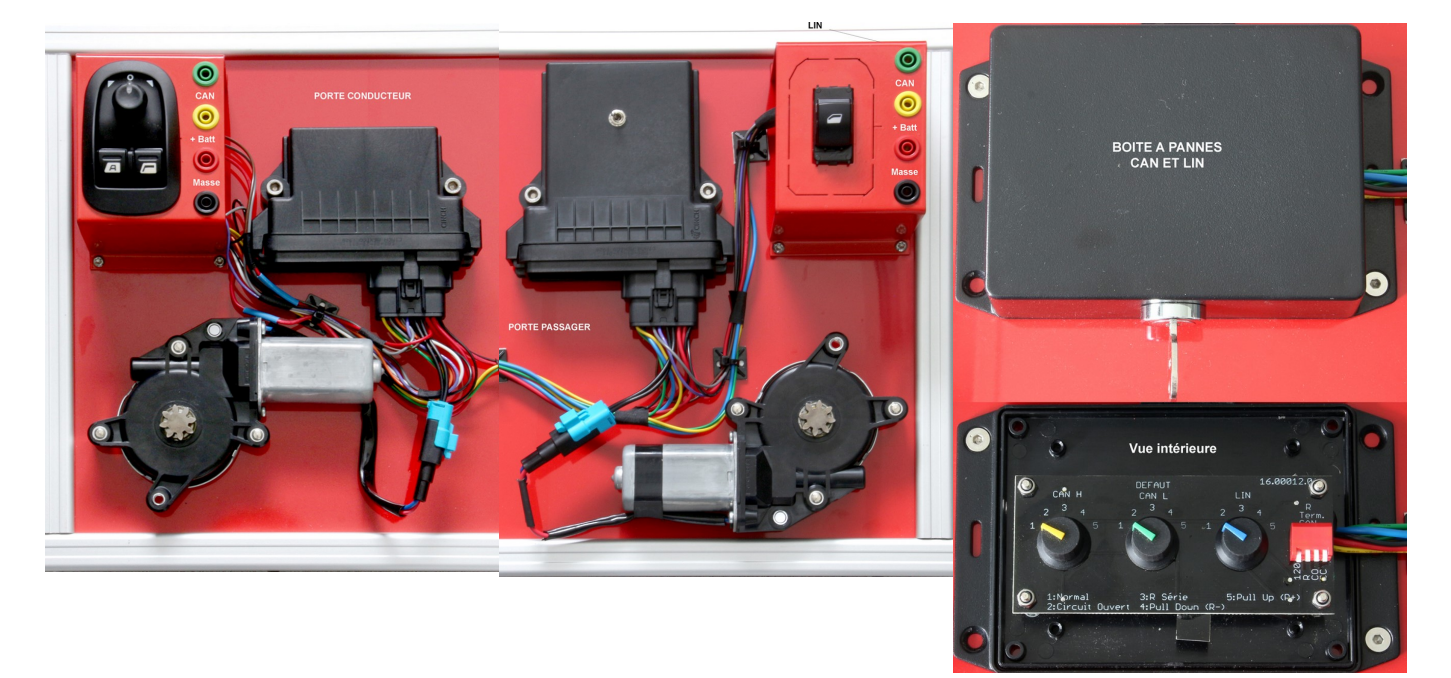

**Options** 

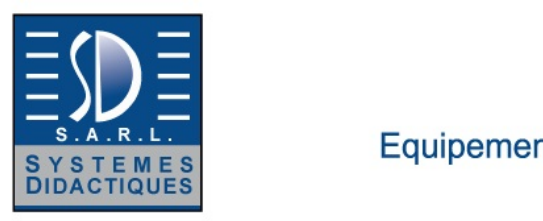

Equipement pour l'enseignement expérimental, scientifique et technique

Date d'édition : 19.05.2024

#### **Ref : EWTCO74210**

**Maquette multiplexage bus LIN - Pilotage rétroviseur réel** Fonctionne avec une inteface LIN ou avec la maquette EWTCO74209

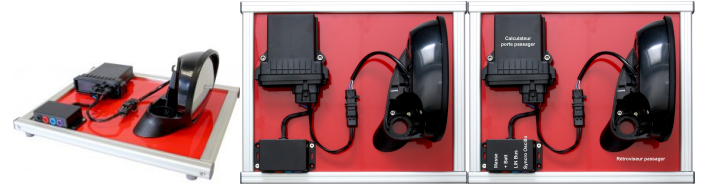

Maquette LIN BUS avec un rétroviseur automobile. Utilisation avec une interface LIN pour le pilotage du rétroviseur. ou ce module peut s'utiliser en option avec la maquette EWTCO74209 BUS CAN et LIN.

Platine pilotage rétroviseur avec réseau LIN

- un calculateur avec communication LIN Bus,
- rétroviseur électrique automobile,
- Douille d'alimentation et de communication ( douille de sécurité 4mm ).

**Ref : EWTEL-ALF1210 Alimentation stabilisée 10.... 15 V 10A, 120 W**

PRECISE : Ondulation de sortie < 3 mV efficace. CONFORME : EN 61000-3-2 Correcteur du facteur de puissance (PFC) ACTIF intégré. PRATIQUE : Tension de sortie ajustable de 10 à 15 Volts. Interrupteur M/A, témoins de fonctionnement et de défaut. PROTEGEE : Contre les courts-circuits. Ventilation contrôlée

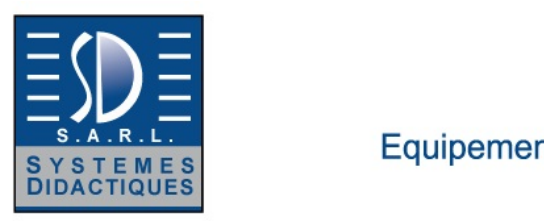

Systèmes Didactiques s.a.r.l. Equipement pour l'enseignement expérimental, scientifique et technique

Date d'édition : 19.05.2024

**Ref : EWTPE-4061 Interface CAN, CAN FD et LIN**

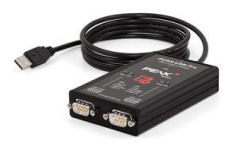

L'adaptateur PCAN-USB Pro FD permet la connexion aux réseaux CAN FD et LIN via la connexion USB d'un ordinateur.

Deux bus de terrain de votre choix peuvent être connectés en même temps, avec les câbles adaptateurs appropriés jusqu'à quatre (2 x CAN FD, 2 x LIN).

Chaque canal CAN FD est isolé de l'USB et du LIN avec un maximum de 500 volts.

Grâce à son boîtier en aluminium robuste, l'adaptateur PCAN-USB Pro FD est parfaitement adapté aux applications mobiles.

Le nouveau standard CAN FD (CAN avec débit de données flexible) se caractérise surtout par des bandes passantes plus élevées pour la transmission de données.

Les 64 octets de données maximum d'une trame CAN FD (au lieu de 8 auparavant) peuvent être transmis avec des débits allant jusqu'à 12 Mbit / s.

CAN FD est rétrocompatible avec la norme CAN 2.0 A / B, de sorte que les n?uds CAN FD peuvent être utilisés dans des réseaux CAN déjà existants.

Cependant, les extensions CAN FD ne peuvent pas être utilisées.

Le logiciel de surveillance PCAN-View et l'interface de programmation PCAN-Basic pour le développement d'applications avec connexion CAN sont inclus et prennent en charge la norme CAN FD. L'application moniteur PLIN-View Pro et l'interface de programmation PLIN complètent l'ensemble.

**Ref : EWTPE-4022 Interface CAN analyse et emission de trames.**

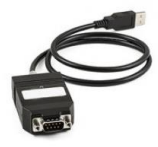

Ladaptateur PCAN-USB FD permet de connecter un ordinateur à un réseau CAN et CAN-FD, via lUSB.

Le logiciel de visualisation PCAN-View vous permet d'analyser et d'émettre des trames.

Une interface de programmation PCAN-Basic est disponible pour le développement dapplications avec des connexions CAN.

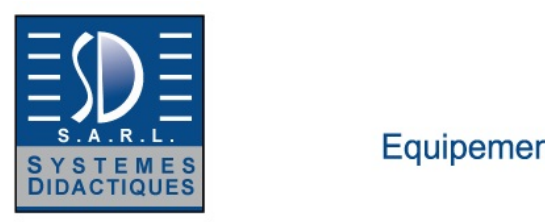

Equipement pour l'enseignement expérimental, scientifique et technique

Date d'édition : 19.05.2024

#### **Ref : EWTPE-3011 Faisceau CAN pour interface CAN**

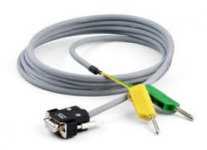

Avec ce câble, les deux composantes CAN\_L et CAN\_H du signal différentiel CAN peuvent être captées à partir dun bus CAN ou directement à partir dune interface CAN. La connexion à des configurations de test et de mesure est facilitée par des fiches bananes.

Le Câble CAN peut aussi être utilisé sur les bus CAN-FD.

Une prise 9-broches D-Sub (en conformité avec CiA® 303-1) à fiches bananes 4 mm pour capter les signaux CAN\_L et CAN\_H Sans résistance de terminaison

Longueur 2,0 m